## **Google Chrome Offline Setup Installer**>>>CLICK HERE<<<

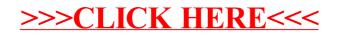